# **What's New**

This is a running post that will be bumped up every so often whenever there's significant changes to the website.

• Added a "You are here" section at the top of every page. This will help navigate to previous sections when going deep into a section. For example:

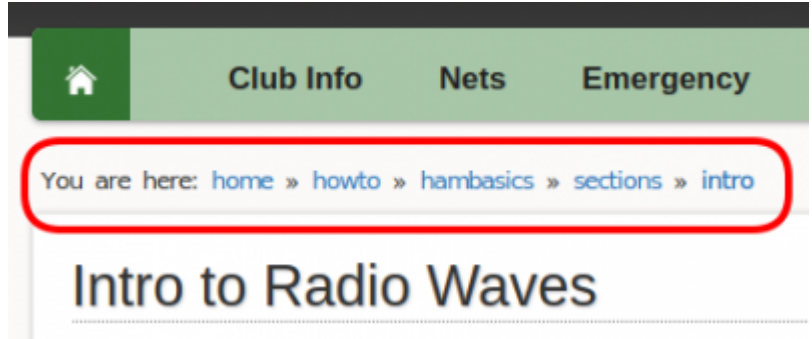

## **Refs**

- New: Fixed a few mistakes on the [Frequency lists.](https://scarcs.ca/references/radioprogramming#frequencies)
- New: Expended the [References](https://scarcs.ca/references) section a bit.

### **How-To**

- New: Finished the page about [CHIRP.](https://scarcs.ca/howto/chirp)
- New: Fixed a few mistakes on the [Digital with 7300](https://scarcs.ca/howto/7300digital) page.
- New: Moved a news post about [Conceptual Electronics Video](https://scarcs.ca/howto/conceptual_electronics_videos) to the How-to section.
- Added two pages about RFI in the [HF section](https://scarcs.ca/howto#hf).

## **Members' Page**

• The [Echolink log](https://scarcs.ca/memberscorner/echolinklog) is updated every month of so.

#### **News Feed**

Added tags to each post using the year and month to add filtering and sorting capability to the list.

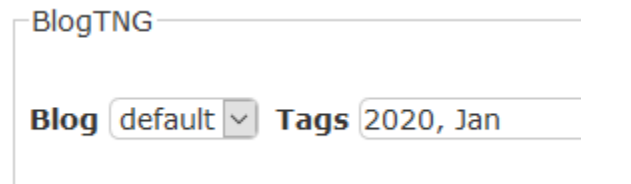

For the tags to work, the month must be formatted as the first three letters: Jan, Feb, Mar, Apr, May, Jun, Jul, Aug, Sep, Oct, Nov, Dec

Any news item with the tag "pin" will also appear at the top of the side bar. This should be used sparingly for a few days / weeks for important items we want to keep at the top. For example:

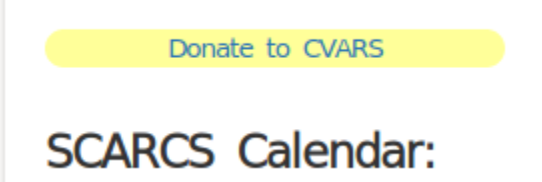